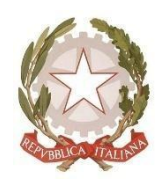

# **ISTITUTO DI ISTRUZIONE SUPERIORE di LONIGO**

Sedi Associate: ITE/ITT – IPS/IeFP Via Scortegagna, 37 – 36045 Lonigo (VI) Tel. Segreteria 0444.831271 – Fax 0444.834119 E-Mail Codice Ministeriale **VIIS01100N** Codice Fiscale **95089660245**

Vicenza, 10 settembre 2020

### **CIRCOLARE N.33**

#### **Al Docenti delle classi prime Agli studenti delle classi prime Al personale ATA**

#### **Oggetto: accoglienza classi prime**

Nell'ambito del progetto "Accoglienza classi prime", proposto dai Referenti di Educazione Civica Proff. Barausse e De Colli,

sono previste una serie di iniziative che hanno come finalità l'adeguato inserimento degli allievi nel nostro Istituto per far introdurre gradatamente i nuovi arrivati nel nuovo ambiente scolastico.

## **PROPOSTA N.1**

E' importante far conoscere il nostro Regolamento Scolastico apposto al sito, come previsto dallo Statuto degli Studenti e delle Studentesse. Per questo, Il **Docente della prima ora** vorrà promuovere la familiarizzazione degli studenti del nostro del nostro Sito [https://www.iislonigo.edu.it/,](https://www.iislonigo.edu.it/) alle news e alle comunicazioni come appaiono sui cellulari. Ciò è particolarmente significativo perché ultile in caso di lock down perché ci permettere di comunicare importanti informazioni. Il nostro Regolamento è nella fascia centrale bianca voce "Organizzazione" in fondo "Regolamenti". I ragazzi impareranno a navigare in particolari la fascia gialla con le circolari.

I **Docenti della seconda ora** introdurranno gli studenti nelle parti significative del nostro Regolamento di Istituto, come, ad esempio, la gestione delle entrate ed uscite fuori orario. Si potranno verificare le informazioni apprese proponendo agli studenti una serie di test a risposta multipla, predisposti dai Referenti. L'esercitazione è un'occasione ludica di far conoscere le regole fondamentali della scuola. L'accesso a tali test avverrà attraverso la lettura dei codici QR CODE appesi all'ingresso di ciascuna aula delle classi prime.

ISTRUZIONI: ogni allievo potrà scaricare l'App che ne permette la lettura (generalmente gli studenti ce l'hanno già), accosterà il proprio cellulare a detto codice e lo inquadrerà con lo schermo. Tale operazione avverrà in buon ordine, rispettando le distanze previste, su chiamata del docente presente in classe.

Una volta compilato e corretto il test, ciascun allievo sarà in possesso delle nozioni relative ai Regolamenti, che potranno essere ulteriormente commentate ed approfondite con discussioni ed interventi focalizzando le differenze tra la vita scolastica delle scuole medie e delle scuole superiori.

**I Docenti della terza ora** potranno continuare le attività come sopra, su altre parti del Regolamento.

ANNOTAZIONE NEL REGISTRO ELETTRONICO Si raccomanda di segnare le attività svolte sul registro elettronico. Si eviteranno così ripetizioni della medesima attività nelle ore/lezioni successive.

### **PROPOSTA N.2**

Si suggerisce di proporre agli studenti un'attività di brain storming sulla sicurezza e l'igiene nell'utilizzo dei devices. Il Docente raccoglierà le idee degli allievi su alcuni punti di interesse senza commentare le idee che emergono. Le stesse forniranno argomento di discussione sulla sicurezza informatica, sulla netiquette e sull'igiene della strumentazione informatica. A tale proposito sono stati condivisi in Didattica due brevi filmati che illustrano il corretto uso dei propri

dispositivi, in sintonia con le norme di sicurezza.

ANNOTAZIONE NEL REGISTRO ELETTRONICO Si raccomanda di segnare le attività svolte con precisione nel registro elettronico, per consentire al Consiglio di Classe di implementare aspetti diversi del'uso della strumentazione informatica, anche nelle successive giornate di accoglienza.

## **PROPOSTA N.3**

Durante le prime mattinate di lezione, tutte le classi prime riceveranno la visita dei nostri esperti digitali che promuoveranno l'innovazione informatica nella nostra scuola e saranno accolti con entusiasmo dai docenti della classe al fine di incentivare la promozione del digitale. Verranno raccolte adesioni per la formazione on line già programmata, verrà raccolta l'eventuale necessità di tablet in comodato d'uso, verranno offerte informazioni ed istruzioni relative all'uso di Microsoft Office 365 Teams, piattaforma Ufficiale del nostro Istituto. Il Docente della classe annoterà cortesemente l'intervento dell'esperto della scuola nel Registro Elettronico.

Poiché l'IIS LONIGO ha approvato il curricolo digitale, tutti i docenti raccomanderanno agli allievi di seguire con attenzione il seguente evento pubblicizzato alla home del nostro sito:

**[Rientro a scuola con Office 365](http://customer48958.musvc2.net/e/t?q=3%3dLbDUP%26F%3d0%26D%3dIZDQ%267%3dVAVKb%26z%3d8BNuI_0uXp_K5_wqkt_76_0uXp_J0lE.u5rFCMyE09.nJ_0uXp_J07ZRc6T-E9g965w_HiwU_SxByJ8_LVsh_Wf_HiwU_Rx_LVsh_VkMEQ.h15JzIBIw5.1N_wqkt_76_0uXp_K0zJ5_MtK07j_HiwU_SvgfC8OXJ7Lj_HiwU_RNOyC_59i9CG_wqkt_841s5ff92I49yJwL_wqkt_7VCNr_3sGu11As_HiwU_SvgfC8OXJ7Lj%264%3d5OxLuV.s5B%26Cx%3dSOd8W) [Un webinar gratuito e tanti consigli utili](http://customer48958.musvc2.net/e/t?q=5%3dRf0WV%26J%3d6%26F%3dOd0S%26C%3dZ7XQf%26v%3d0HRqK_FyTr_Q9_ssqx_38_FyTr_PDhG.19nHIQuGFC.jL_FyTr_PD3bXg2V-KCcAB9s_Jo1Q_U4FuLD_PRun_ab_Jo1Q_T4_PRun_ZgOKU.d3ANvKHMs7.7R_ssqx_38_FyTr_QDvLA_QpMFAf_Jo1Q_U2kbEDSTLCPf_Jo1Q_TTSuE_ACeAIK_ssqx_463y9blCxK0CuL3P_ssqx_3XIRn_5yKq37Eo_Jo1Q_U2kbEDSTLCPf%266%3dAStN1Z.o7H%26Gt%3dUUh4Y) rientro a scuola con Office 365**

# **[14 settembre 2020 -](http://customer48958.musvc2.net/e/t?q=7%3d6dOY0%26H%3dK%26H%3d3bOU%26q%3dXLZ5d%26A%3dBvP6M_twit_57_8uUv_H0_twit_4BwI.e73JwO0ItA.yN_twit_4BHdBeGX-yArCp78_LSyf_WhD0Nr_NgwR_Yq_LSyf_Vh_NgwR_XvQyS.s5oLAMvK89.kP_8uUv_H0_twit_5BANo_O5Ot9u_LSyf_WfiqGrQiNqNu_LSyf_V8Q0G_oAtCwI_8uUv_I85c7qPACMnA0NgN_8uUv_HZwP3_7cI65kC4_LSyf_WfiqGrQiNqNu%268%3doQ9PeX.49v%26E9%3dW9fIa) 16:00-17:00**

L'attestato di partecipazione costituirà credito formativo. Si ringrazia della cortese collaborazione.

> Il Dirigente Scolastico Avv. Barbara Scarso